# $\Box$

#### JÖNKÖPING UNIVERSITY

School of Engineering

# LISTS IN PYTHON

#### **Peter Larsson-Green**

Jönköping University

Autumn 2018

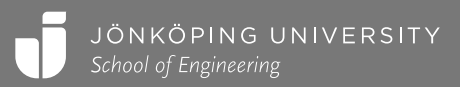

# **LISTS**

Used to store multiple values.

• Expressions creating lists:

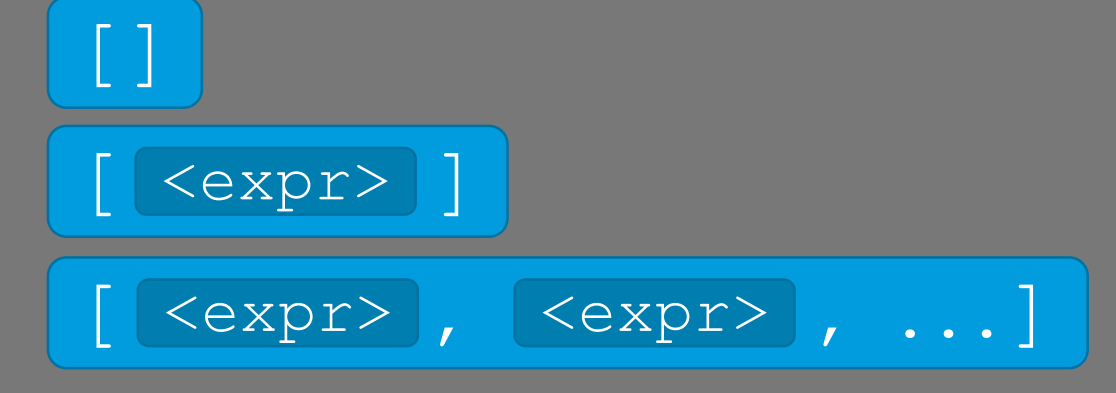

• Expression for retrieving an element from the list:

<list-expr> [ <index-expr> ]

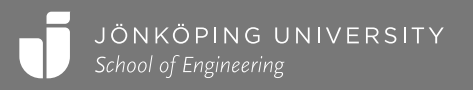

# LISTS EXAMPLE

```
my list = ["a", "b", "c", 4]x = my list[1]
y = my list[0]z = my list[my list[3]-3]# my_list[ 4 -3]
# my_list[ 1 ]
\# "b"
w = [0] [0]len([3, 7, 4]) \rightarrow 3
```
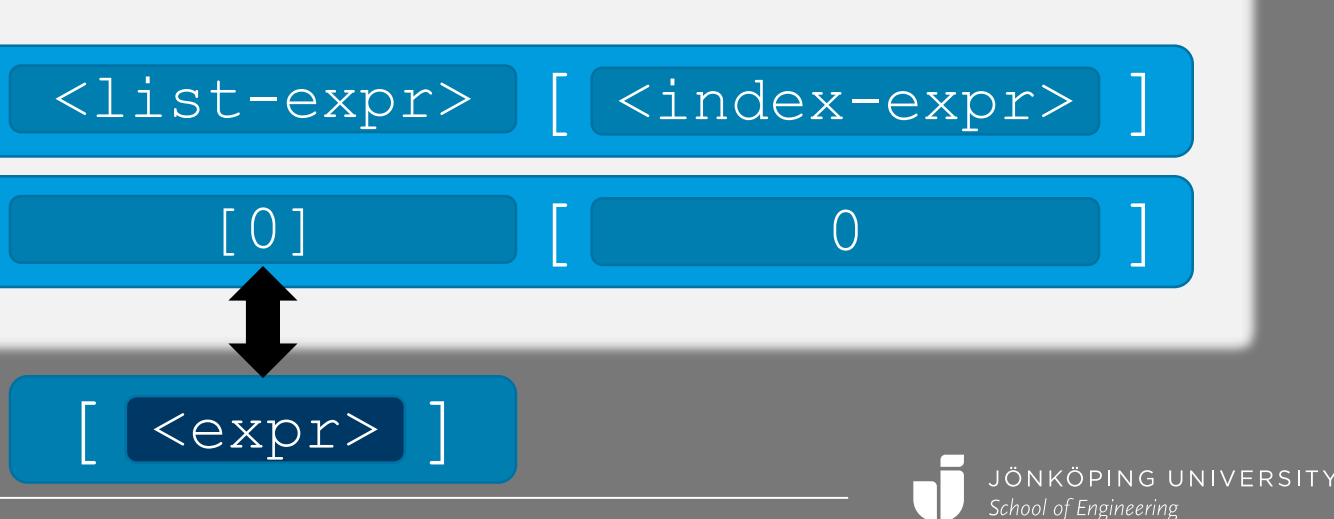

is 5 in list([3, 5, 8])  $\rightarrow$  True is 5 in list([3, 6, 8])  $\rightarrow$  False

```
def is 5 in list(the list):
 i = 0while i < len(the list):
    if the list[i] == 5:
      return True
   i + = 1return False
                        def is 5 in list(the list):
                          for element in the list:
                            if element == 5:
                              return True
                          return False
```
# NESTED LISTS

#### Lists in lists!

```
my list = [["a1", "b1", "c1"],
  ["a2", "b2", "c2"]]
x = my list[1]
y = x[1]z = my list[1][0]w = [ [ 0 ] ] [ 0 ] [ 0 ]
```
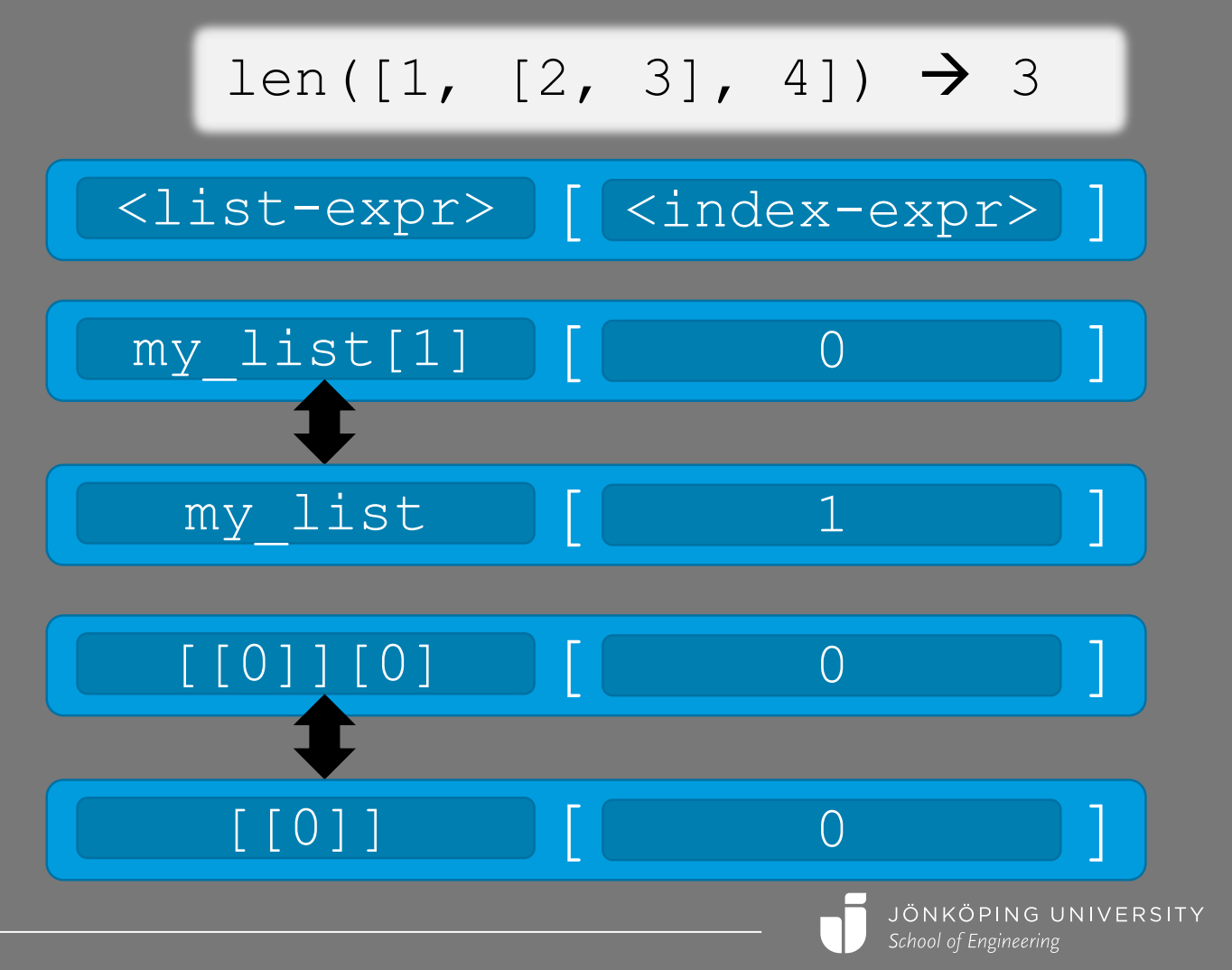

# MORE LIST OPERATIONS

- Change an element in a list: the\_list[<expr>] = <expr>
- Add an element to the end of a list: the\_list.append(<expr>)
- Remove an element from a list: the\_list.remove(<expr>)
- Remove the element at a specific index in the list: the\_list.pop(<expr>)
- Documentation:
	- help([])

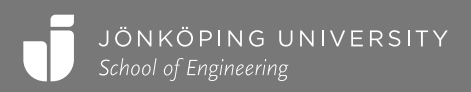

# LISTS EXAMPLE

```
my list = ["a", "b", "c"]my list[2] = "d"
# my list = ["a", "b", "d"]
my_list.remove("b")
# my list = ['a", 'd"]my_list.pop(1)
# my list = ["a"]
my_list.append("e")
# my list = ['a", 'e"]
```
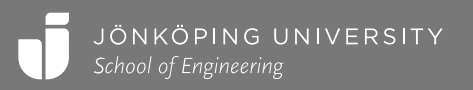

#### get all plus  $1([3, 6, 8]) \rightarrow [4, 7, 9]$

```
def get all plus 1(the list):
  new list = []for number in the list:
    new list.append(number+1)
  return new_list
```

```
def sum(a_list):
  sum = 0for number in a_list:
    sum += number
  return sum
```
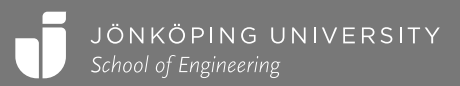

# VARIABLES STORE REFERENCES

Values in variables aren't copied when used (the reference is!).

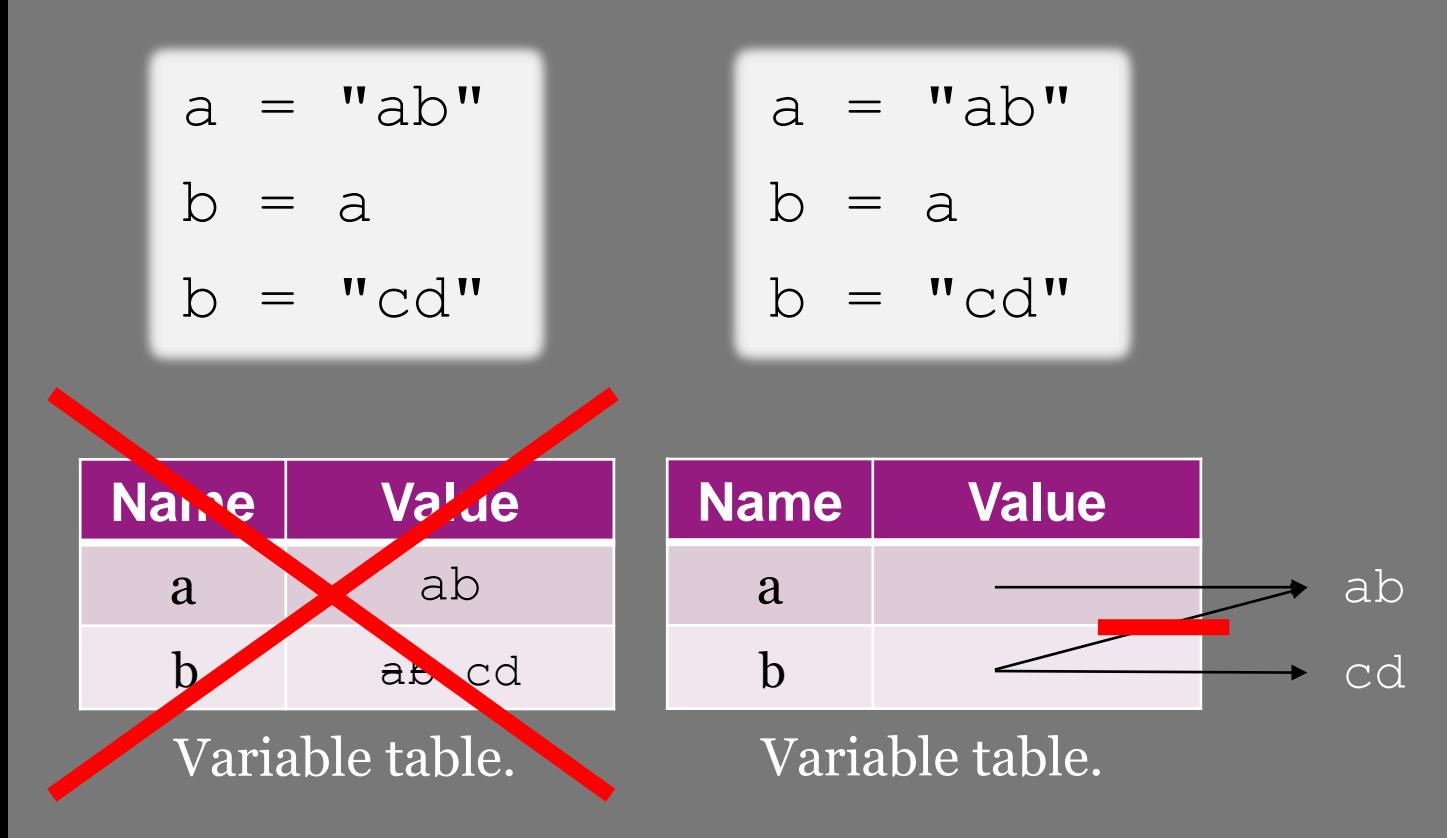

$$
a = [1]
$$
  
b = a  
b.append(2)  
# a is [1, 2]:

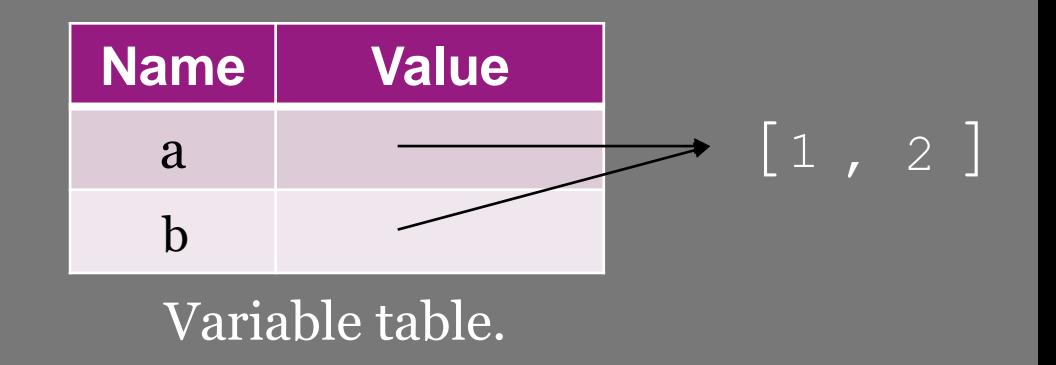

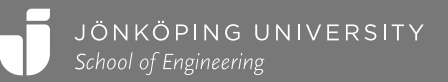

# LISTS EXAMPLE

```
def multiply by two(a list):
 new list = []
  for number in a_list:
    new list.append(number*2)
  return new_list
list = [2, 5]
```
 $list2 = multiply by two(iist)$ 

def multiply by two(a list): for i in range(len(a\_list)): a list[i] = a list[i]  $*2$ 

```
list = [2, 5]multiply_by_two(list)
# list is [4, 10]!
```
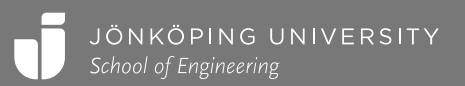

```
def add to first(the list, adder list):
  for i in range(len(the list)):
    the list[i] = the list[i] + adder list[i]
```

```
the list = [3, 4, 5]add to first list(the list, [1, 2, 3])# the list is now [4, 6, 8]
```
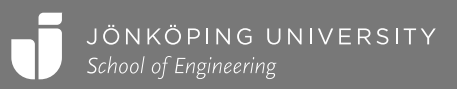

# **OPERATORS**

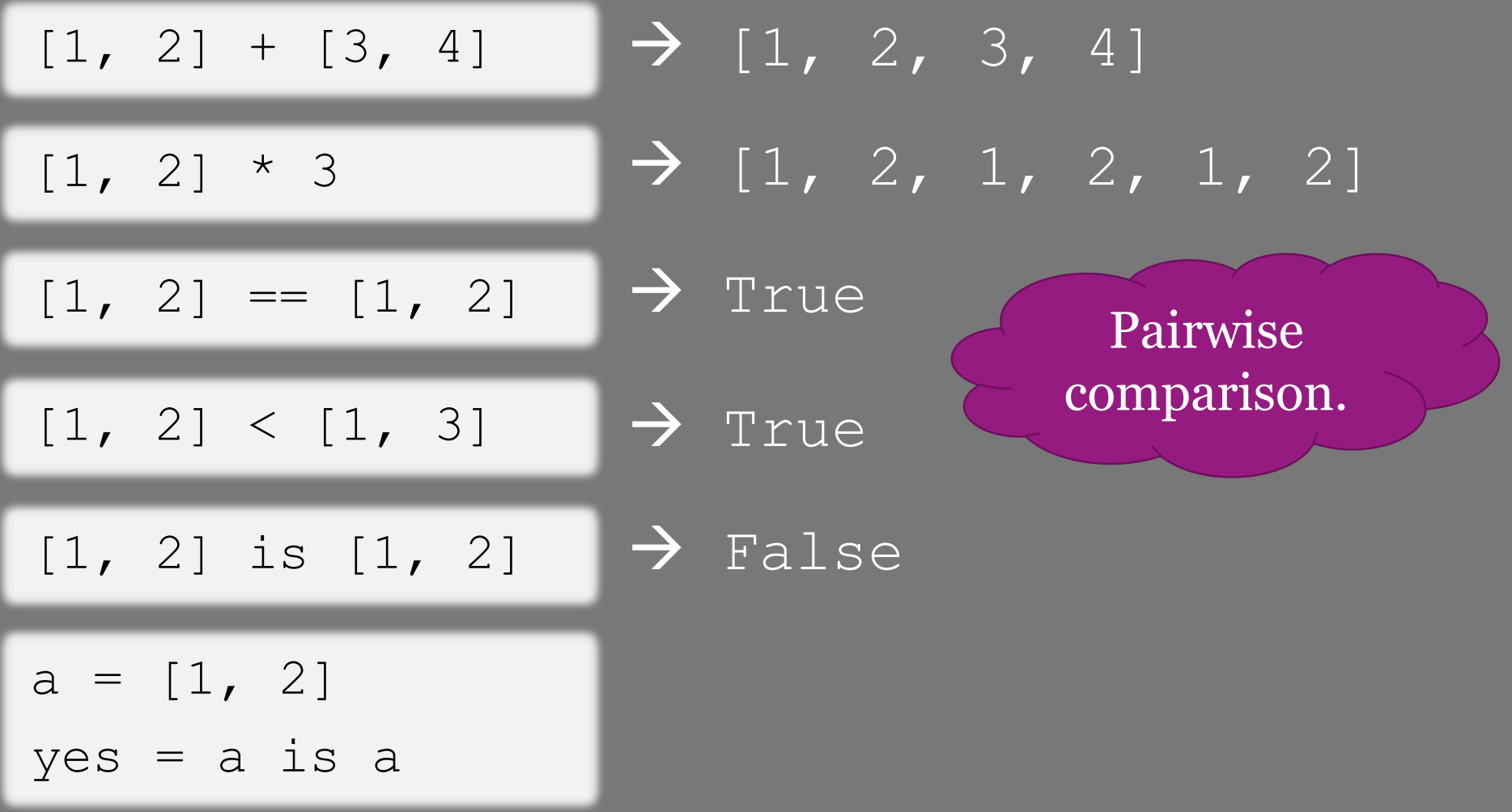

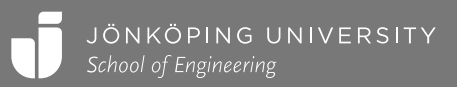

# USING RANGE TO CREATE LISTS

range(5) 
$$
\rightarrow
$$
 0, 1, 2, 3, 4

list(range(5))  $\rightarrow$   $[0, 1, 2, 3, 4]$ 

list(range(5, 25, 5))  $\rightarrow$  [5, 10, 15, 20]

Range can only produce linear sequences.

???????? → [1, 4, 9, 16]

List comprehension to the rescue!

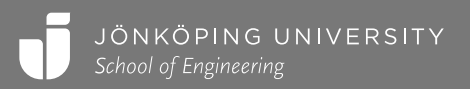

# LIST COMPREHENSION

Expression creating a list based on a sequence.

[ <expr> for variable in <seq-expr> ]

 $[i * i for i in range(1, 5)] \rightarrow [1, 4, 9, 16]$ 

the list  $= []$ for i in range $(1, 5)$ : the list.append( $i * i$ )

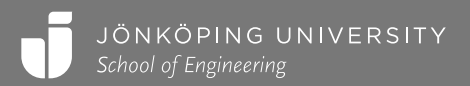

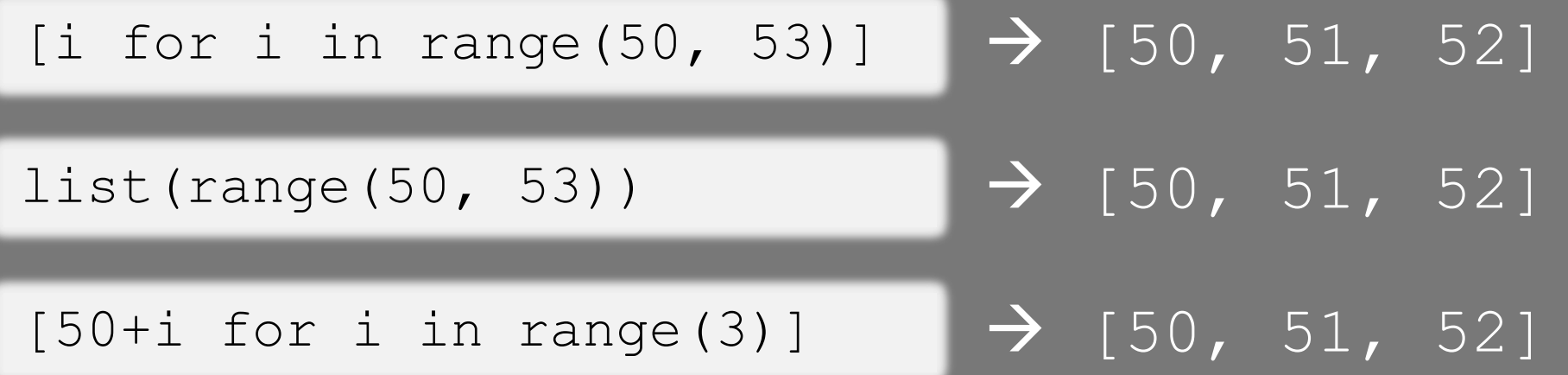

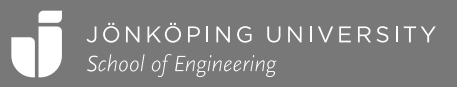

words = "one two three four five  $six"$ . split("")

#### [len(word) for word in words]  $\rightarrow$  [3, 3, 5, 4, 4, 3]

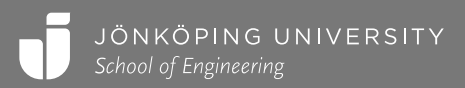

# LIST COMPREHENSION

Expression creating a list based on a sequence.

[ <expr> for variable in <seq-expr> if <expr>]

 $[i * i for i in range(1, 5) if i % 2 == 0] \rightarrow [4, 16]$ 

```
the list = []for i range(1, 5):
  if i \frac{6}{5} 2 == 0:
    the list.append(i * i)
```
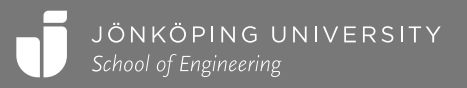

words = "one two three four five  $six"$ . $split("")$ 

 $[V'''+word+''''''$  for word in words if len(word) == 3]

→ ["\_one\_", "\_two\_", "\_six\_"]

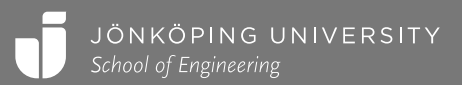